## BSNL Sim Card Activation

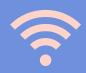

NewsPaperAdda

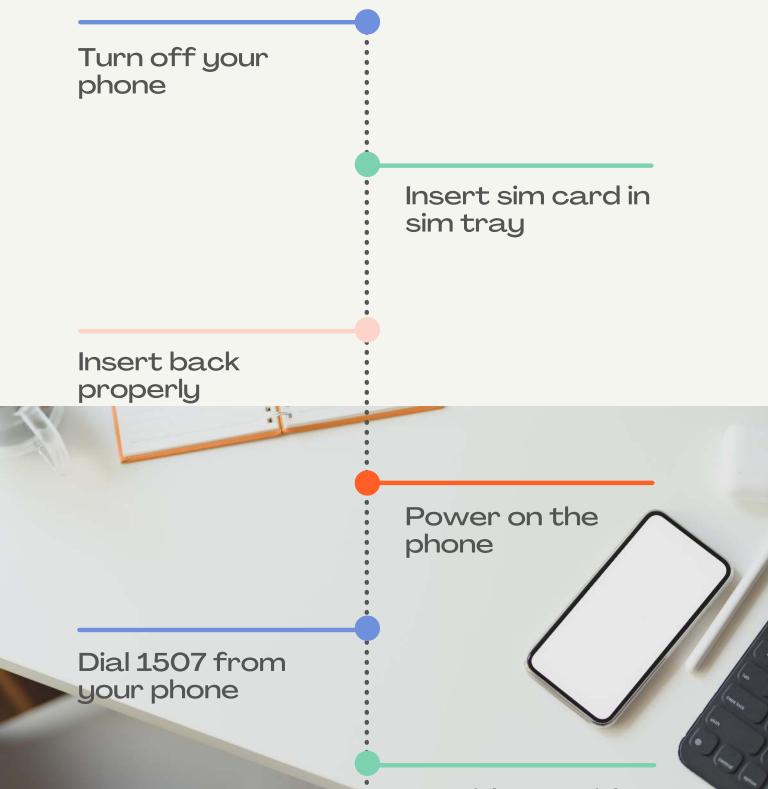

Provide your id and address proof

## Tele verification complete

Your Bsnl sim is active now

## FOR MORE DETAILS, VISIT www.newspaperadda.com